**[胡毅飞](https://zhiliao.h3c.com/User/other/0)** 2006-09-01 发表

## **NE80/NE40/S8016产品VRP3.1/3.3版本NAT网络地址转换功能的配置**

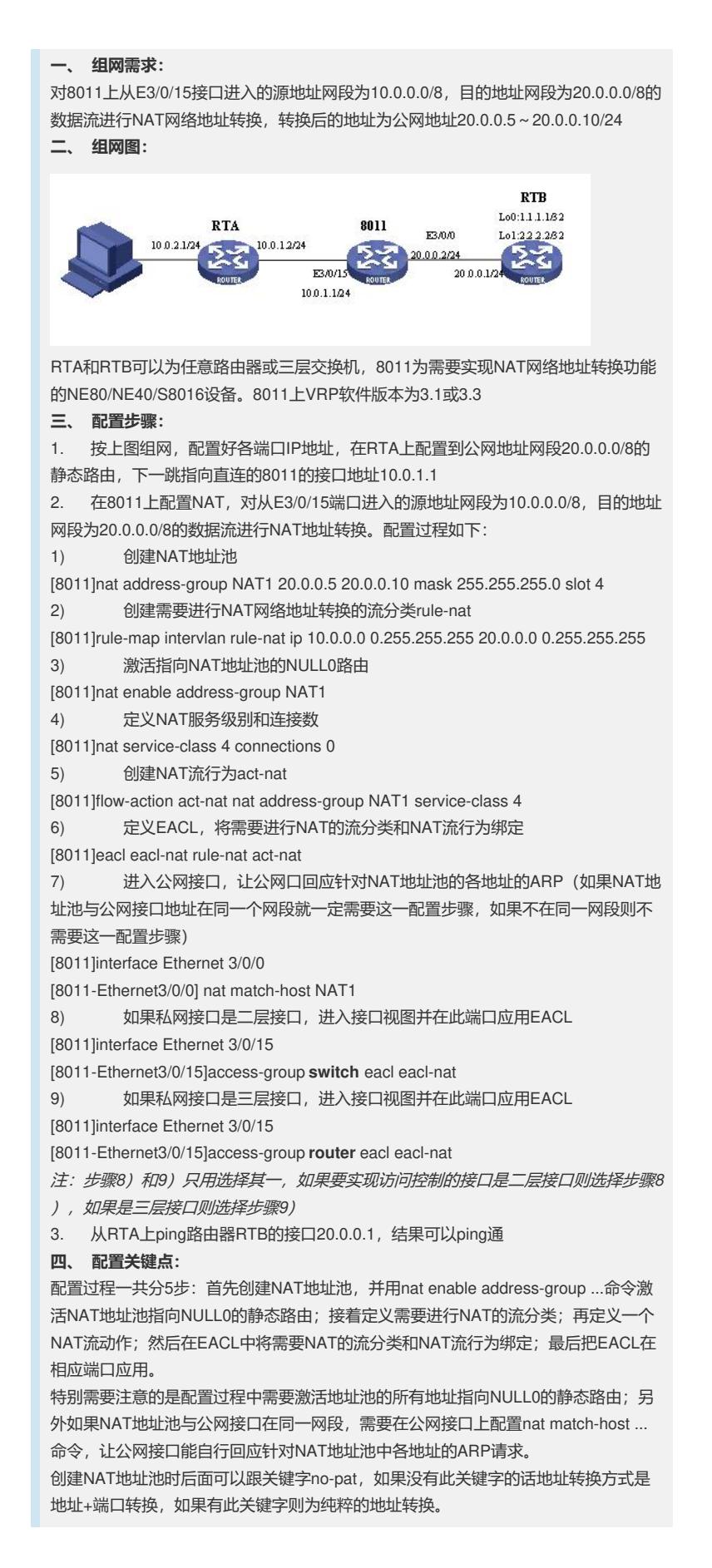